# **3D-Graphik**

# Jörg Cassens

# Medieninformatik WS 2017/2018

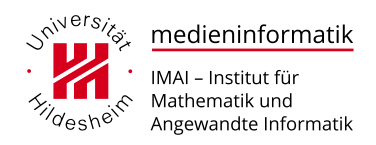

#### **Einleitung**

- Dreidimensionale Computergraphik ist ein Medium, dessen Bedeutung besonders in den letzten zwei Jahrzehnten zugenommen hat
	- **–** Animationsfilme orientiert sowohl an klassischen Animationsfilmen wie auch am traditionellen Film
	- **–** Völlig neue Bildsprache, da der 3D-Animationsfilm einerseits nicht an die Gesetze der Physik gebunden ist und anderseits die Grenzen des traditionellen Animationsfilms in Hinblick auf den Realismus überschreiten kann
	- **–** Weiterhin treibende Kraft in der Spieleindustrie, die inzwischen das Umsatzvolumen der Filmindustrie übertrifft
	- **–** Heutige Konsolen und PCs bieten eine Graphikleistung, die früher nur teuren Spezialrechnern vorbehalten war
	- **–** Spiele werden immer realistischer und immer immersiver
- 3D-Graphik erfährt eine enorme technische Entwicklung und speist ein eigenes Forschungsgebiet
- Schnelle Innovationszyklen

#### **Lernziele**

- Kleiner und überschaubarer mathematischer Kern etablierter Verfahren
- Grundlegende Konzepte der 3D-Graphik
- Darstellung einer Verarbeitungskette
- Schritte zur Darstellung am Bildschirm
- Grundlegende 3D-Animationsverfahren
- Offene und verbreitete Codierungen für 3D-Graphiken

#### **Lebenswelt**

- Unsere Lebenswelt, wie wir sie wahrnehmen, hat 3 räumliche und eine zeitliche Dimension
- Die zeitliche Komponente haben wir uns im Bereich Video angesehen
- 3D-Darstellung in der Ausgabe heute noch nur beschränkt machbar
	- **–** CNC-Maschinen
	- **–** 3D-Drucker
	- **–** (Pseudo-) Holographische Displays
- Ansonsten behelfen wir uns mit Tricks
	- **–** Stereoskopische oder Auto-stereoskopische Wiedergabe
	- **–** Das sind aber im wesentlichen zwei 2D-Bilder, die in einem speziellen Zusammenhang stehen

# **1 Grundlagen**

#### **Grundlegende Elemente und Funktionen**

- Zur Darstellung von 2D-Ausgaben müssen ursprünglich in 3D berechnete Darstellungen auf 2D projiziert werden
- Dazu benutzen wir eine virtuelle Kamera
- Reale Kamera hat perspektivische Projektion, virtuell sind andere Projektionen möglich
- Zur Darstellung der Objekte sind noch Oberflächeneigenschaften und Lichtquellen wichtig
- Wir haben also: 3D-Modelle, Ihre Oberflächen, Lichtquellen, Kamera
- Für eine animierte Darstellung können diese Elemente beweglich oder veränderlich sein
- Ein standardisierter Verarbeitungsprozeß, die 3D Rendering Pipeline, hat sich etabliert und wird weitgehend in Hardware unterstützt

#### **Koordinatensysteme**

- Analog zu 2D: kartesisches Koordinatensystem mit linear gleich aufgeteilten Achsen
- Zwei Konventionen; rechtshändiges Koordinatensystem (häufiger) oder linkshändiges

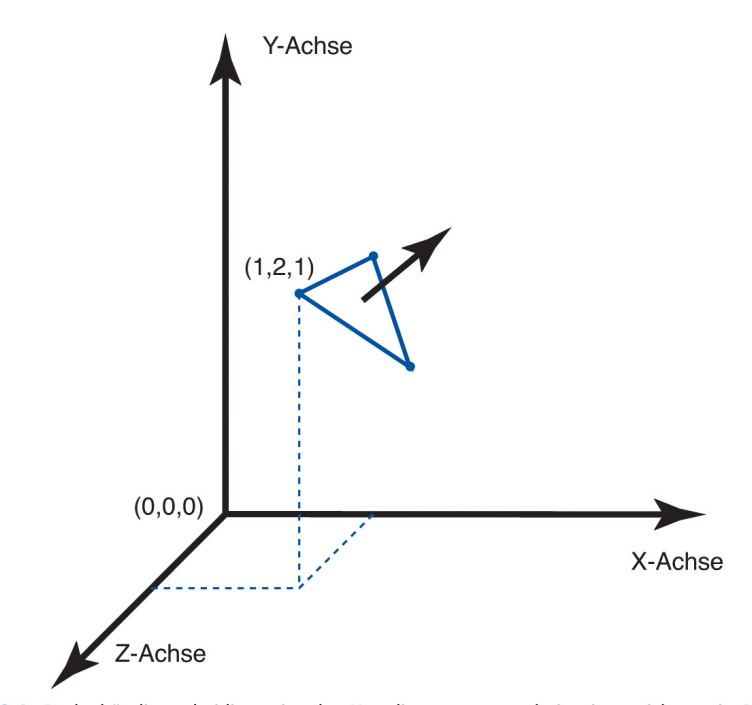

Abbildung 8.1: Rechtshändiges dreidimensionales Koordinatensystem, darin eingezeichnet ein Polygon aus drei Punkten mit seiner Flächennormalen

#### **Lineare Transformationen**

Translation als Addition

$$
\begin{pmatrix} x_{neu} \\ y_{neu} \\ z_{neu} \end{pmatrix} = \begin{pmatrix} x_{alt} \\ y_{alt} \\ z_{alt} \end{pmatrix} + \begin{pmatrix} t_x \\ t_y \\ t_z \end{pmatrix} = \begin{pmatrix} x_{alt} + t_x \\ y_{alt} + t_y \\ z_{alt} + t_z \end{pmatrix}
$$

Skalierung

$$
\left(\begin{array}{c} x_{neu} \\ y_{neu} \\ z_{neu} \end{array}\right) = \left(\begin{array}{ccc} s_x & 0 & 0 \\ 0 & s_y & 0 \\ 0 & 0 & s_z \end{array}\right) \left(\begin{array}{c} x_{alt} \\ y_{alt} \\ z_{alt} \end{array}\right) = \left(\begin{array}{c} s_x x_{alt} \\ s_y y_{alt} \\ s_z z_{alt} \end{array}\right)
$$

#### **Lineare Transformationen**

Rotation als Kombination von 3 elementaren Rotationen

$$
\begin{pmatrix}\n x_{neu} \\
 y_{neu} \\
 z_{neu}\n\end{pmatrix} = \begin{pmatrix}\n 1 & 0 & 0 \\
 0 & \cos \alpha & -\sin \alpha \\
 0 & \sin \alpha & \cos \alpha\n\end{pmatrix} \begin{pmatrix}\n x_{alt} \\
 y_{alt} \\
 z_{alt}\n\end{pmatrix} = \begin{pmatrix}\n x_{alt} \\
 \cos \alpha y_{alt} - \sin \alpha z_{alt} \\
 \sin \alpha y_{alt} + \cos \alpha z_{alt}\n\end{pmatrix}
$$
\n
$$
\begin{pmatrix}\n x_{neu} \\
 y_{neu} \\
 z_{neu}\n\end{pmatrix} = \begin{pmatrix}\n \cos \beta & 0 & \sin \beta \\
 0 & 1 & 0 \\
 -\sin \beta & 0 & \cos \beta\n\end{pmatrix} \begin{pmatrix}\n x_{alt} \\
 y_{alt} \\
 z_{alt}\n\end{pmatrix} = \begin{pmatrix}\n \cos \beta x_{alt} + \sin \beta z_{alt} \\
 y_{alt} \\
 \cos \beta z_{alt} - \sin \beta x_{alt}\n\end{pmatrix}
$$
\n
$$
\begin{pmatrix}\n x_{neu} \\
 y_{neu} \\
 y_{neu}\n\end{pmatrix} = \begin{pmatrix}\n \cos \gamma & -\sin \gamma & 0 \\
 \sin \gamma & \cos \gamma & 0 \\
 0 & 0 & 1\n\end{pmatrix} \begin{pmatrix}\n x_{alt} \\
 y_{alt} \\
 z_{alt}\n\end{pmatrix} = \begin{pmatrix}\n \cos \gamma x_{alt} - \sin \gamma y_{alt} \\
 \sin \gamma x_{alt} + \cos \gamma y_{alt} \\
 z_{alt}\n\end{pmatrix}
$$

#### **Lineare Transformationen**

- Spiegelung ist eine Skalierung um den Faktor -1 entlang einer Achse
- Überführt gleichzeitig ein rechtshändiges in ein linkshändiges Koordinatensystem
- Dabei werden auch alle Normalenvektoren umgekehrt
- Rotation oder Skalierung um andere Punkte als den Mittelpunkt wieder über vorhergehende und nachfolgende Translationen
- Ausdruck als Matrixmultiplikationen führt dazu, daß eine Kette von Manipulationen in einer einzigen Transformationsmatrix kombinierbar ist
- Analog zum 2D-Fall wechseln wir für die Translation in das homogene Koordinatensystem mit hinzugefügter 4. Dimension

#### **Lineare Transformationen**

Homogenes Koordinatensystem

$$
\begin{pmatrix} x \\ y \\ z \end{pmatrix} \Rightarrow \begin{pmatrix} x \\ y \\ z \\ 1 \end{pmatrix}, \begin{pmatrix} m_{1,1} & m_{1,2} & m_{1,3} \\ m_{2,1} & m_{2,2} & m_{2,3} \\ m_{3,1} & m_{3,2} & m_{3,3} \end{pmatrix} \Rightarrow \begin{pmatrix} m_{1,1} & m_{1,2} & m_{1,3} & 0 \\ m_{2,1} & m_{2,2} & m_{2,3} & 0 \\ m_{3,1} & m_{3,2} & m_{3,3} & 0 \\ 0 & 0 & 0 & 1 \end{pmatrix}
$$

Translation als Multiplikation

$$
\begin{pmatrix} x_{neu} \\ y_{neu} \\ z_{neu} \\ 1 \end{pmatrix} = \begin{pmatrix} 1 & 0 & 0 & t_x \\ 0 & 1 & 0 & t_y \\ 0 & 0 & 1 & t_z \\ 0 & 0 & 0 & 1 \end{pmatrix} \begin{pmatrix} x_{alt} \\ y_{alt} \\ z_{alt} \\ 1 \end{pmatrix} = \begin{pmatrix} x_{alt} + t_x \\ y_{alt} + t_y \\ z_{alt} + t_z \\ 1 \end{pmatrix}
$$

#### **Video 10.1: The True Power of the Matrix**

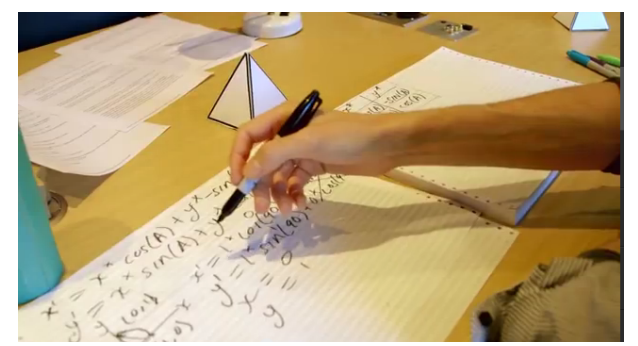

☞ [The True Power of the Matrix \(Transformations in Graphics\) – Computerphile](http://youtu.be/vQ60rFwh2ig) 14:46

#### **Geschwindigkeitsgewinn**

- Mittels homogener Koordinaten können viele Transformationen zu einer zusammengesetzt werden, die dann auf viele Punkte und Polygone angewandt wird
- Wie hoch ist dadurch der Geschwindigkeitsgewinn?
- Beispiel: Kombination von nur 5 Transformationen *A* ∗ (*B* ∗ (*C* ∗ (*D* ∗ (*E* ∗ *x*)))) bzw. (*A* ∗ *B* ∗ *C* ∗ *D* ∗ *E*) ∗ *x*
- Die einzelnen Multiplikationen mit 5 dreidimensionalen Matritzen benötigt 5 ∗ 3 ∗ 3 = 45 Multiplikationen
- Die Multiplikation mit einer homogenen Matrix benötigt  $4 * 4 = 16$  Multiplikationen und  $4 * 3 = 12$ Additionen
- Einfache Optimierung (Nullen ignorieren):  $3 * 4 = 12$  Multiplikationen und  $3 * 3 = 9$  Additionen
- Berücksichtigt man, daß sehr komplexe Verabeitungsketten auftauchen können und diese auf viele Polygone angewandt werden, wird der Vorteil klar

#### **Punkte, Geraden, Polygone, Polygonnetze**

- Analog zu 2D werden aus Punkten und Geraden Polygone zusammengesetzt
- Für effiziente Berechnung von Beleuchtungsmodellen ist es wichtig, daß diese planar sind, d.h. daß alle Punkte in der gleichen Ebene liegen und die Flächennormale an jeder Stelle gleich ist
- Dreiecke erfüllen dies trivialerweise, für Polygone mit mehr Seiten Überprüfung aufwendig
- Jedes beliebige planare Polygon kann aber in Dreiecke aufgeteilt werden (Triangulation)
- Daher haben sich dreieckige Polynome als elementares Flächenstück durchgesetzt
- Im Beispiel des Koordinatensystems haben wir ein solches Dreieck mit der **Flächennormalen** bereits gesehen

#### **Koordinatensysteme**

• Dreieck mit Flächennormalen

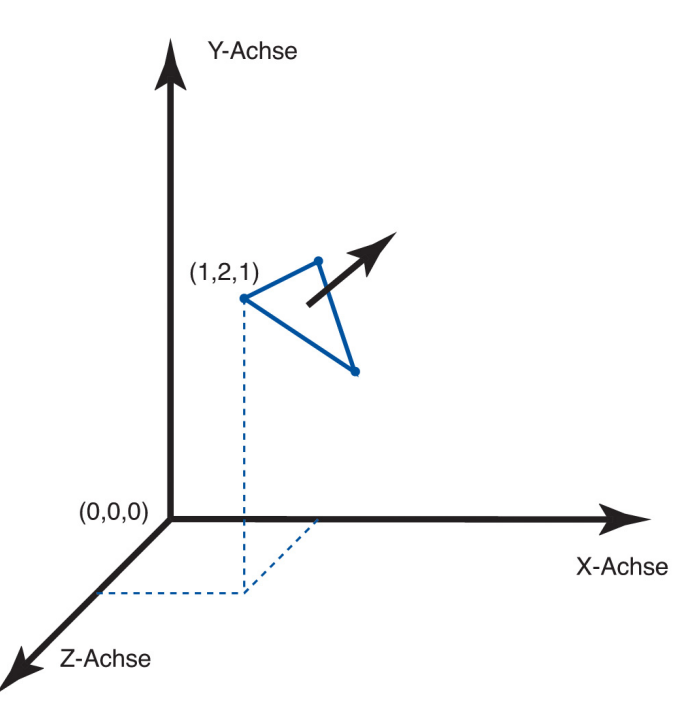

Abbildung 8.1: Rechtshändiges dreidimensionales Koordinatensystem, darin eingezeichnet ein Polygon aus drei Punkten mit seiner Flächennormalen

### **Punkte, Geraden, Polygone, Polygonnetze (contd.)**

- Diese Polygone können zu einem **Polygonnetz** (Polygon Mesh) zusammengesetzt
- Da sich benachbarte Dreiecke immer zwei Eckpunkte teilen läßt sich eine effektive Repräsentation finden
- Durchnummerierte Liste von Eckpunkte wird gespeichert
- Dann Liste von Dreiecken speichern, die auf diese Indizes Bezug nimmt
- Diese Datenstruktur heißt **Indexed Face Set**
- Darüber hinaus gibt es noch weitere, stark optimierte Darstellungen, auf die wir hier nicht eingehen

#### **Video 10.2: A Universe of Triangles**

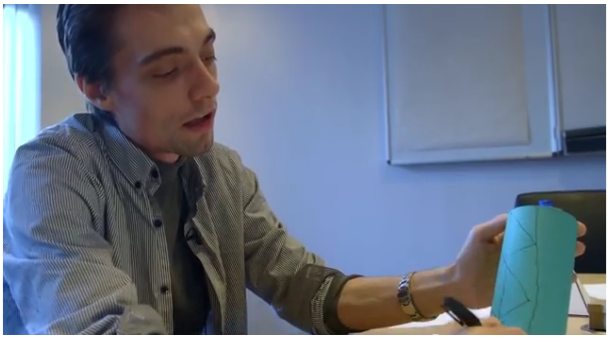

☞ [A Universe of Triangles – Computerphile](http://www.youtube.com/watch?v=KdyvizaygyY) 11:24

#### **Geometrische Primitive, CSG**

- Neben Polygonmodellen bieten 3D-Graphikprograme (bzw. Bibliotheken) häufig die Möglichkeit, geometrische Primitive zu erzeugen
	- **–** z.B. Quader, Zylinder, Kugel, Ring
- Aus diesen können durch boolesche Verknüpfung der Raumvolumen neue Formen erzeugt werden
- Diese Art der Konstruktion von Primitiven heißt **Constructive Solid Geometry**
- Die erzeugten Körper werden oft als **boolesche Körper** bezeichnet

#### **Beispiel CSG**

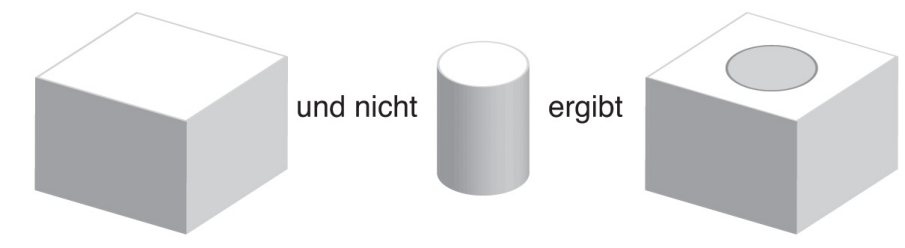

Abbildung 8.2: Boolesche Verknüpfung eines Quaders mit einem Zylinder

#### **Extrusions- und Rotationskörper**

- Weitere Möglichkeit: **Extrusions-** und **Rotationskörper**
- Extrusion: Eine gegebene Grundfläche wird entlang eines beliebigen Pfades (bspw. einer Geraden) immer wiederholt
	- **–** Aus einem Kreis entsteht ein Zylinder
- Rotation: Bei einem Rotationskörper ist dieser Pfad ein geschlossener Kreis
	- **–** Aus einem Kreis entsteht ein Ring
- Konstruktion von Gegenständen wie Vasen oder Flasche sehr effizient

#### **Beispiel Extrusions- und Rotationskörper**

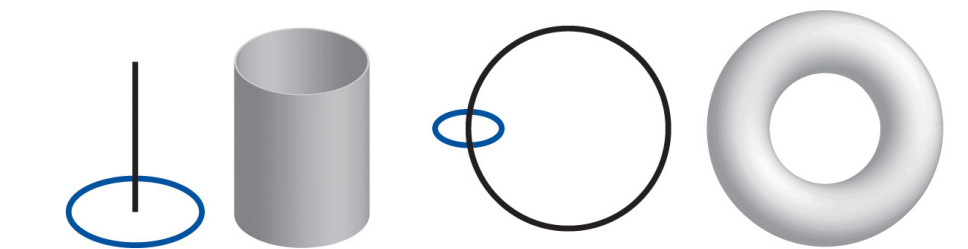

Abbildung 8.3: Extrusionskörper und Rotationskörper, jeweils mit zugehöriger Grundform (blau) und Pfad (schwarz), aus denen sie erstellt wurden

#### **Freiformflächen**

- Im 2D-Bereich haben wird für die Beschreibung beliebiger Umrisse die Interpolationskurven, insbesonders die Bézier-Kurven kennengelernt
- Aus solchen Kurven lassen sich auch Netze, sogenannte Freiformflächen, zusammensetzen
- Häufig verwendet: Zusammensetzung größerer Flächen aus Bézier-Patches
- Ein bikubischer Bézier-Patch besteht aus 4+4 kubischen Bézier-Kurven, die damit eine Fläche von 3x3 Feldern aufspannen
- Kurven teilen sich jeweils gemeinsame Kontrollpunkte, so daß die Form mit 16 Kontrollpunkten festgelegt wird

#### **Beispiel Bézier Patch**

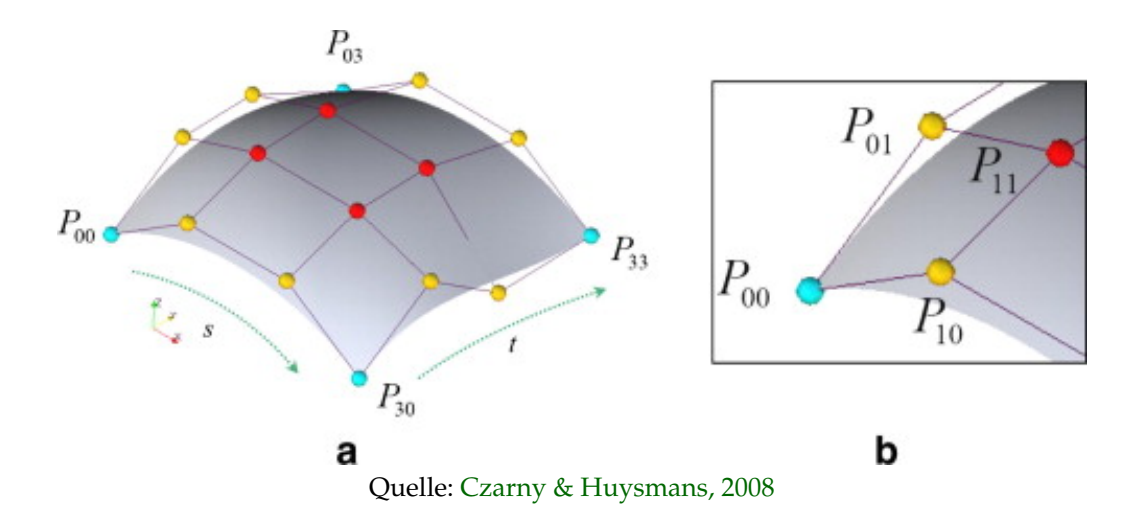

#### **Eigenschaften Bézier Patch**

- Vorteile
	- **–** Die beschriebene Oberfläche liegt innerhalb der konvexen Hülle aller Stützpunkte
	- **–** Sie ist in jedem Punkt stetig
	- **–** Die Eckpunkte des Netzes entsprechen den 4 Stützpunkten an den Ecken
	- **–** Sehr kompakte Beschreibung durch 16 Stützpunkte
	- **–** Transformationen im Raum entsprechen Transformationen der Stützpunkte
- Nachteile
	- **–** Berechnung des Schnittpunktes mit einer Graden schwierig (Problem für Raytracing)
	- **–** Flächennormale ändert sich über die Fläche
- Lösung: Annäherung von Freiformflächen durch planare Polygone (Tesselation)

#### **Approximation Bézier Patch**

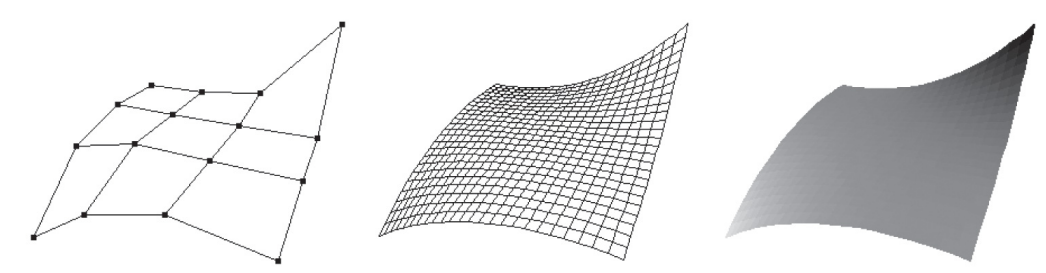

Abbildung 8.4: Bikubischer Bézier-Patch: die 16 Kontrollpunkten (links), Annäherung durch Polygone (Mitte) und schattierte Darstellung (rechts)

#### **Andere Arten**

- Bisher beschriebene Verfahren gingen davon aus, daß die dargestellten Objekte letztlich durch eine aus Polygonen zusammengesetzte Oberfläche repräsentiert werden
- Daneben gibt es weitere, hier nicht vertiefte Ansätze
- Alter Ansatz: Aufteilung des 3D-Raums in Voxel analog zu Pixeln, für die jeweils die optischen Eigenschaften beschrieben werden
- Verwendete Rendering-Funktionen damit grundlegend anders
- Beispiel für Voxel-Verfahren sind medizinische bildgebende Verfahren wie CT
- Neuere Entwicklung: punktbasierte 3D-Graphik
- Diese werden z.B. von Stereokameras oder Laserscanner erzeugt

# **2 Rendering Pipeline**

#### **Rendering Pipeline**

- Die 3D Rendering Pipeline beschreibt eine Abfolge von Schritten, die aus
	- **–** einem 3D Modell,
	- **–** seinen Oberflächenbeschreibungen,
	- **–** der Beleuchtung und
	- **–** einer Kamera

ein zweidimensionales Bild zur Darstellung z.B. auf einem Bildschirm machen

- Nicht alle Schritte in der Reihenfolge unbedingt festgelegt, Unterschiede in Implementierung
- Rendering-Pipeline ist heute typischerweise (zumindest teilweise) in Hardware implementiert
- Hier: generische Variante

#### **Rendering Pipeline (contd.)**

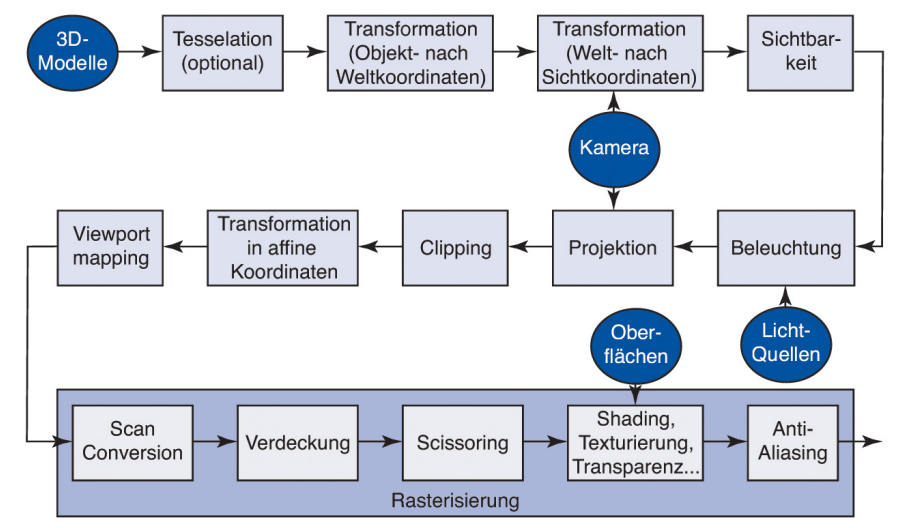

Abbildung 8.5: Die 3D Rendering Pipeline: der Weg vom 3D-Modell zum Bild unter Verwendung der Kamera, Lichtquellen und Oberflächenbeschreibungen

### **2.1 Tesselation**

#### **Tesselation**

- Tesella (lat.) kleines, meist rechteckiges Mosaiksteinchen
- Aus diesen Steinchen mit ebener Oberfläche lassen sich auch gekrümmte Flächen annähern
- In der CG werden gekrümmte Flächen bei der Tesselation in so kleine Polygone aufgeteilt daß sie dem Betrachter noch hinreichend gekrümmt erscheinen
- Sind die Polygone Dreiecke spricht man auch von Triangulation

#### **Utah Teapot**

- Newells Teekanne (Utah Teapot) mit verschiedenen Tesselationen gerendert [\(sunflow.sf.net\)](http://sunflow.sourceforge.net/)
- Neun teilweise gespiegelte Beziér-Patches

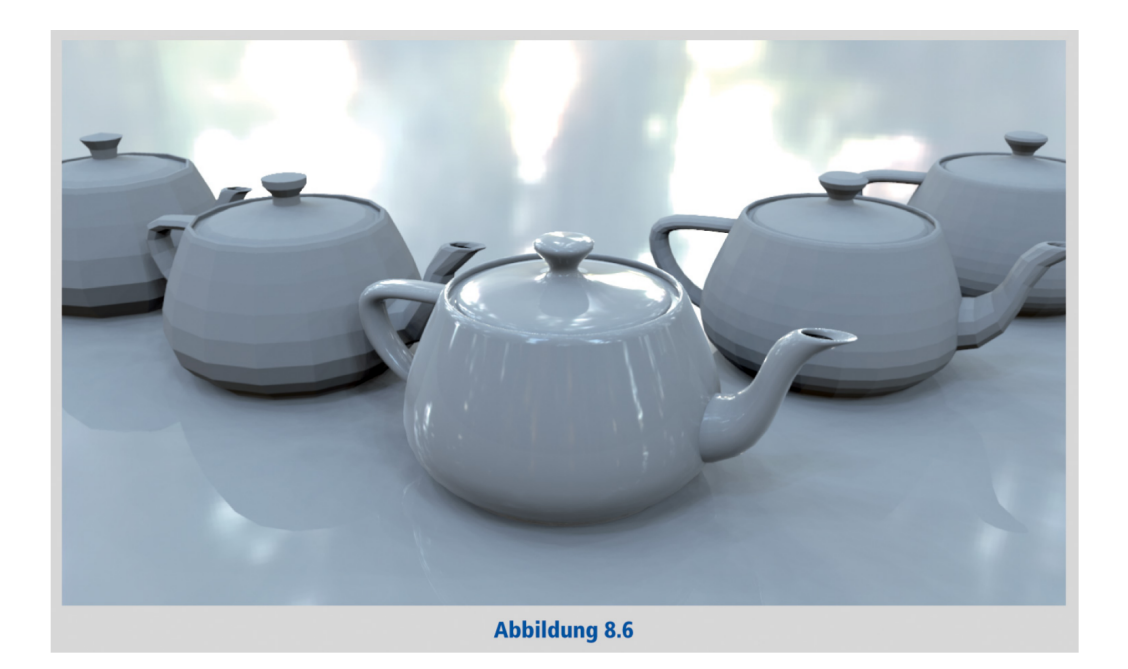

# **2.2 Szenegraph**

#### **Szenegraph**

- Bisher beschriebene Objekte werden in Objektkoordinaten modelliert
- Würfel/Kugel Mittelpunkt immer im Ursprung des lokalen Koordinatensystems
- Nachdem alle Objekte beschrieben und ggf. tesseliert sind kommt die Transformation an die jeweiligen Positionen im Raum
- Dazu werden die Objekte in einem DAG (dem Szenegraph) organisiert
- Blätter geometrische Modelle samt Erscheinungen (Oberflächenbeschreibungen)
- Innere Knoten Transformationen oder Gruppierungen
- Im einfachsten Fall wieder ein Baum

#### **Beispiel Szenegraph**

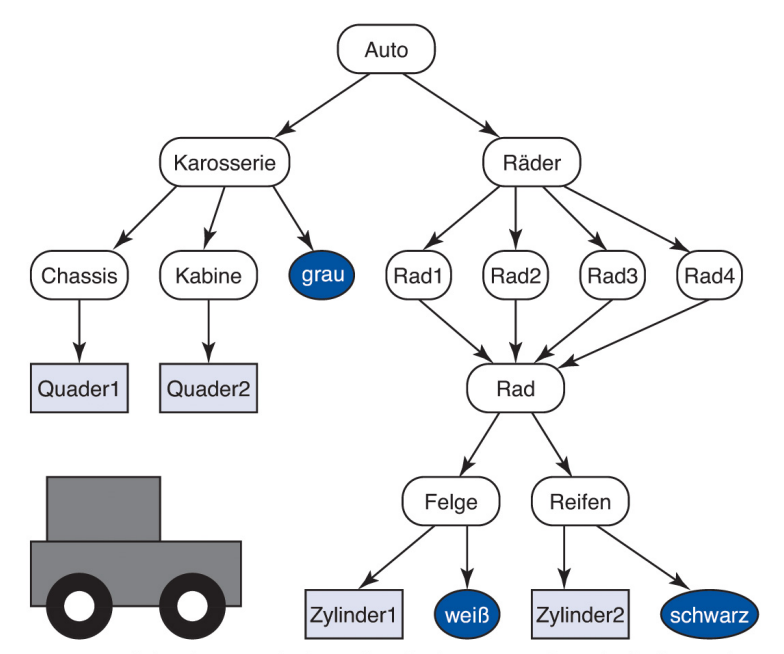

Abbildung 8.7: Szenegraph für ein Auto mit vier Rädern, in dem Geometrien, Oberflächen und ganze Baugruppen mehrfach verwendet werden

#### **Szenegraph (contd.)**

- Organisation im Graphen ermöglicht auch, komplexere Animationen logisch einfach zu beschreiben
- Transformation eines einzelnen Objektes bestimmt, indem alle Transformation von der Wurzel bis zum Blatt aufmultipliziert werden
- Angenommen, das modellierte Auto bewegt sich mit drehenden Rädern entlang eines geraden Weges
- Alle Bestandteile bewegen sich dann linear, die Räder drehen sich zusätzlich (Rotation)
- Es reicht dann, für "Rad" eine wiederholte Rotation um 360 Grad in einer festen Zeiteinheit zu beschreiben und diese dort in den Szenegraphen als Transformation einzubauen
- Durch die Verwendung der gleichen Baugruppe drehen sich dann alle Räder

#### **Objekt- und Weltkoordinaten**

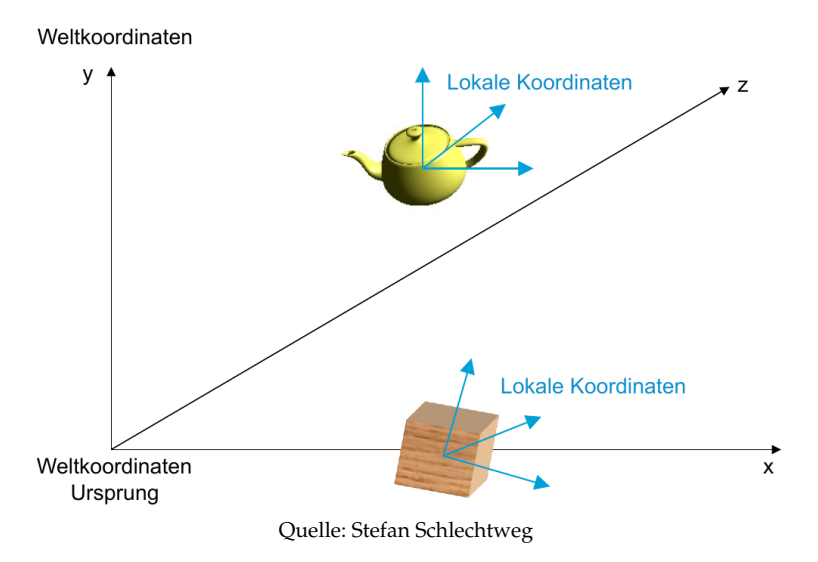

### **2.3 Kameramodell**

#### **Kameramodell**

- Bisher komplett in Weltkoordinaten (globales Koordinatensystem der 3D-Szene)
- Zur Abbildung auf 2D-Bildebene benötigen wir eine Projektion
- Dazu dient die Kamera
- Weitere Koordinatensysteme
	- **–** Sichtkoordinaten (auch Kamerakoordinaten): Interne Koordinatensysteme der Kamera
	- **–** Bildkoordinaten (auch Projektionskoordinaten): Koordinatensystem zur Darstellung der perspektivischen Projektion
		- ∗ Zumeist (aber nicht immer) perspektivische Projektion
- Weitere Annahmen im folgenden:
	- **–** Zentrum der Projektion im Ursprung, Bildebene bei *Z* = 1
	- **–** Kamera blickt entlang der negativen *Z*-Achse

#### **Kamerakoordinaten**

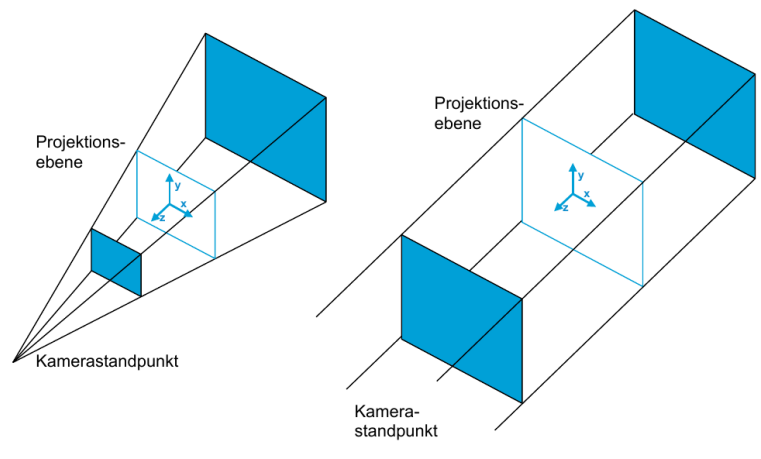

Quelle: Stefan Schlechtweg

#### **Kameramodell (contd.)**

Weltkoordinaten in Sichtkoordinaten (gut für Berechnung von Verdeckung und Sichtbarkeit, da Position der Punkte entlag der Z-Achse erhalten bleibt)

$$
\begin{pmatrix}\nx_{sicht} \\
y_{sicht} \\
z_{sicht} \\
1\n\end{pmatrix} = \begin{pmatrix}\n1 & 0 & 0 & 0 \\
0 & 1 & 0 & 0 \\
0 & 0 & 1 & 0 \\
0 & 0 & -1 & 0\n\end{pmatrix} \begin{pmatrix}\nx \\
y \\
z \\
1\n\end{pmatrix} = \begin{pmatrix}\nx \\
y \\
z \\
-z\n\end{pmatrix}
$$

Sichtkoordinaten in Bildkoordinaten (perspektivische Division, in der weiter entfernte Objekte kleiner werden)

$$
\begin{pmatrix} x_{bild} \ y_{bild} \ z_{bild} \ w_{bild} \end{pmatrix} = \frac{1}{w_{sicht}} \begin{pmatrix} x_{sicht} \ y_{sicht} \ z_{sicht} \ w_{sicht} \end{pmatrix} = \begin{pmatrix} x_{sicht}/w_{sicht} \ y_{sicht}/w_{sicht} \ z_{sicht}/w_{sicht} \ w_{sicht} \ w_{sicht} \end{pmatrix} = \begin{pmatrix} x/-z \ y/-z \ -1 \end{pmatrix}
$$

**Beispiel Kameramodell**

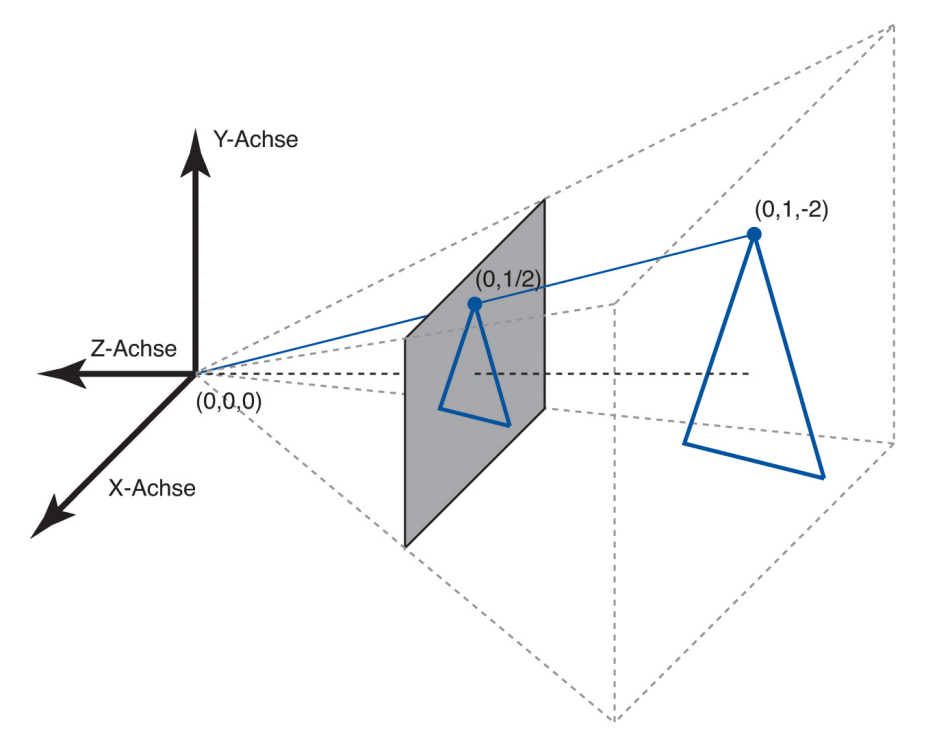

Abbildung 8.8: Perspektivische Projektion in der Kamera. Im Beispiel sind die Weltkoordinaten (0,1,-2) und damit ergeben sich die Bildkoordinaten (0,1/2).

### **2.4 Sichtbarkeit**

#### **Sichtbarkeitsbestimmung (Culling)**

- Wenn alle Koordinaten in Sichtkoordinaten transformiert sind lassen sich (erhebliche) Optimierungen durchführen (Reduktion der Menge der später zu beachtenden Polygone)
- Grundsatz: Polygone von der Betrachtung ausschließen, die nicht im Bild sichtbar werden
- Zunächst alle, die außerhalb des Pyramidenstumpfes sind, der von durch die 4 Bildränder und einer festgelegten vorderen und hinteren Schnittebene (far and near clipping plane) gebildet wird
- Dieser Stumpf wird als Sichtvolumen (view volume, view frustum) bezeichnet

#### **Beispiel Sichtvolumen**

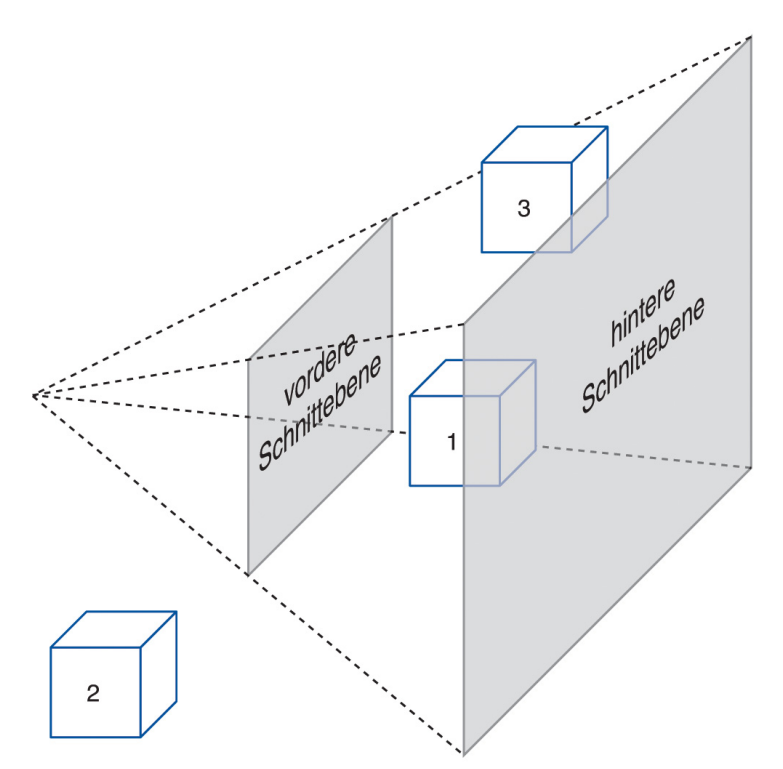

Abbildung 8.9: Sichtvolumen der Kamera mit vorderer und hinterer Schnittebene. Objekt 1 liegt vollständig innerhalb des Sichtvolumens, Objekt 2 vollständig außerhalb und Objekt 3 schneidet das Sichtvolumen.

#### **Sichtbarkeitsbestimmung**

- View Frustum Culling
	- **–** Jedes Objekt durch umschreibenden Quader (Bounding Box in 3D) annähern und mit 4 Vergleichen ermitteln, ob der Quader komplett innerhalb/außerhalb des Sichtvolumens liegt
	- **–** Vollständig enthaltene werden später berücksichtigt
	- **–** Vollständig außerhalb liegende können ignoriert werden
	- **–** Für schneidende Objekte ggf. für Unterobjekte im Szenegraphen Test wiederholen, im Zweifelsfall berücksichtigen
- Back Face Culling
	- **–** (Einseitige) Polygone, deren Normalenvektoren von der Kamera weg zeigen, aus der Pipeline entfernen
	- **–** Grundidee: Bei geschlossenem Polygonnetz (ohne Löcher) können solche Polygone nur auf der Rückseite von Objekten vorkommen, sie sind somit durch anderen Polygone verdeckt

#### **Video 10.3: Triangles to Pixels**

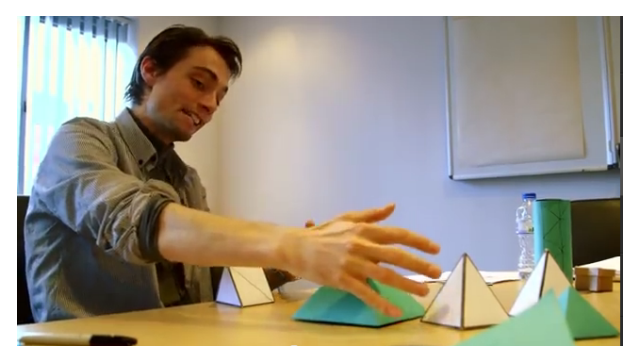

☞ [Triangles to Pixels – Computerphile](http://youtu.be/aweqeMxDnu4) 8:17

# **2.5 Licht**

#### **Lichtquellen: Ambient**

- Wir arbeiten mit verschiedenen Vereinfachungen im Vergleich mit natürlichem Licht
- Am einfachsten zu berechnende Vereinfachung ist das ambiente Licht
- In der Natur werden stets Lichtanteile von Objekten, dem Boden oder Wolken diffus reflektiert, daher ist überall etwas Licht
- Vereinfachende Modellierung, indem im Modell überall Licht von gegebener Helligkeit ohne Richtung vorhanden, die den Polygonen eine Grundhelligkeit verleiht

#### **Lichtquellen: Gerichtet**

- Auch das gerichtete Licht wird vereinfacht modelliert
	- **–** einerseits nimmt die Intensität quadratisch mit dem Abstand ab
	- **–** andererseits ist die natürliche Hauptquelle Sonne so weit entfernt, daß die quadratische Abnahme praktisch nicht mehr wahrnehmbar ist
- Sonnenlicht wird daher allein durch Richtung und Helligkeit angenähert und erzeugt überall in der Szene gerichtetes Licht gleicher Intensität, das keine oder harte Schatten wirft
- Mit diesem "Sonnenlicht" und dem ambienten Licht können bei akzeptablem Rechenaufwand bereits akzeptable Beleuchtungssituationen geschaffen werden
- "Sonnenlicht" etwas wärmer, ambientes Licht etwas blauer (sonnige Tage) oder weißer (bedeckte Tage)

#### **Lichtquellen: Punkt, Spot**

- Lokale Lichtquellen wie Kerzen, Glühbirnen als Punktlichter
	- **–** Beschrieben durch Position und Lichtfarbe/Intensität
	- **–** Gleichmäßig in alle Richtungen strahlend, Intensität mit dem Quadrat der Entfernung abbnehmend
	- **–** Statt rein quadratischer Abnahme oft linearer Anteil
	- **–** Zur Darstellung benutzte Monitore haben geringen Kontrastumfang, das "falsche", etwas kontrastarme Licht wird als natürlich angesehen
- Beschränkung des Abstrahlwinkels mit einem Kegel führt zu Spotlicht
- Die Nähe zum Rand des Lichtkegels beeinflußt die Intensität (Falloff)
	- **–** Falloff kann hart oder weich sein, und näher oder entfernter von der Mitte des Kegels beginnen
- Sowohl Punkt wie Spotlight werfen harte Schatten

#### **Beispiel Lichtquellen**

Gerichtet – Punkt – Spot

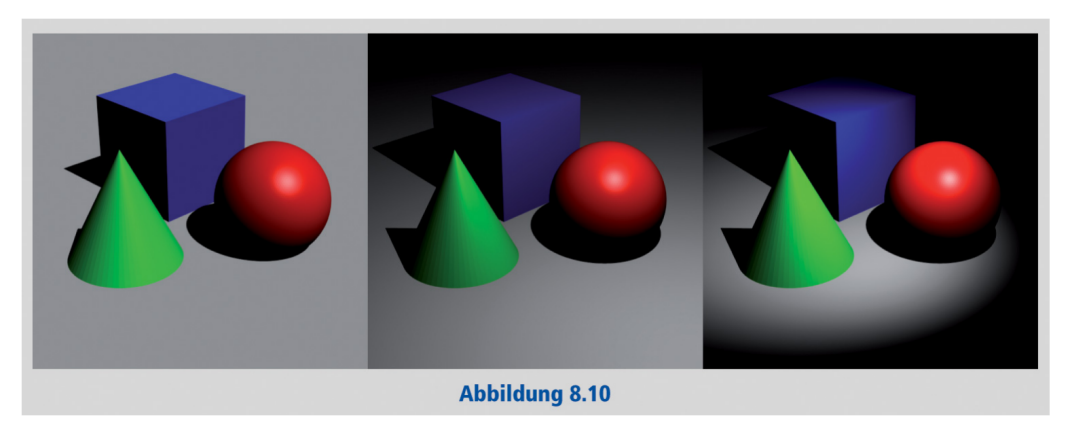

#### **Lichtquellen Fläche**

- Am aufwendigsten: Weich umrandete Schatten mit einer Flächenlichtquelle
- Wie 3D-Objekte durch Geometrie modelliert, die von jedem Punkt Licht aussenden
- Annäherung über verteilte Punktlichtquellen
- Aufwendig, aber beste Ergebnisse mit weich umrandeten Schatten

#### **Lichtquellen (contd)**

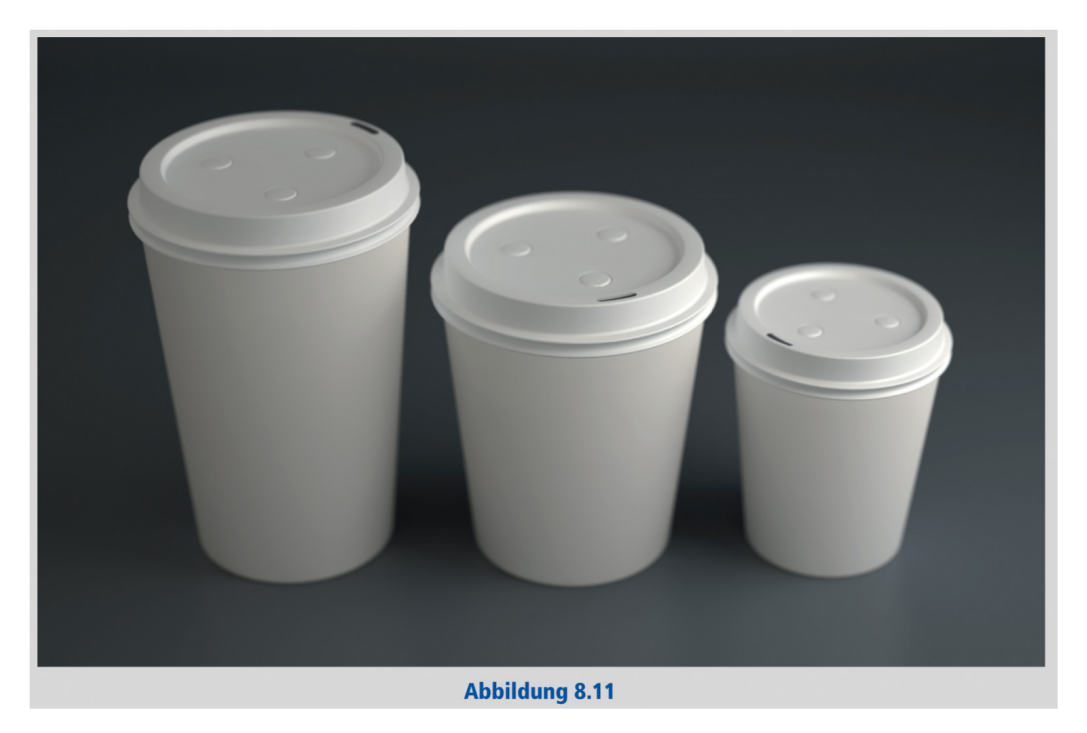

#### **Oberflächen**

- Letzter Einflußfaktor ist die Oberflächenbeschreibung der Objekte
- Erzeugung guter Texturen, prozeduraler Shader und deren Parametrisierung sehr aufwendig
- Grundsätzlich: Beschreibung des ambienten, diffusen und spekularen (spiegelnden) Anteils des reflektierten Lichts

#### **Lichtreflexion an Objekten**

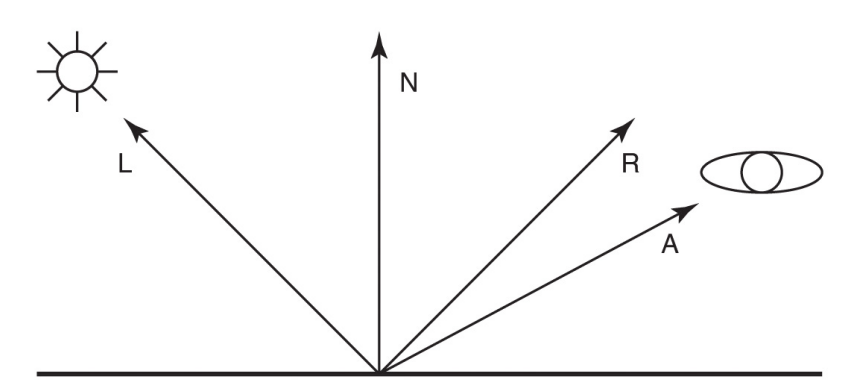

Abbildung 8.12: Vektoren zur Berechnung des Beleuchtungsmodells nach Phong: L zeigt zur Lichtquelle, N ist die Flächennormale, R der reflektierte Lichtstrahl und A zeigt zum Auge.

#### **Ambiente Reflexion**

• Für ambiente Reflexion wird ein Koeffizient angegeben, der beschreibt, welcher Anteil des ambienten Lichts mit welcher Intensität gleichmäßig reflektiert wird und in den Gesamteindruck eingeht

$$
I_a = k_a I_{al}
$$

- mit *I<sup>a</sup>* als reflektiertem Licht, *k<sup>a</sup>* Reflexionskoeffizient für ambientes Licht, *Ial* Intensität des ambienten Lichts
- Kann eingesetzt werden, um völlig schwarze Schatten zu vermeiden

#### **Diffuse Reflexion**

- Vollständig matter Körper weist bei einer bestimmten Beleuchtung die gleiche Farbe und Helligkeit auf, egal, von wo man ihn betrachtet
- Diese Art heißt diffuse oder Lambertsche Reflexion

$$
I_d = k_d I_L < L, N > \frac{1}{2}
$$

- mit *I<sup>d</sup>* als reflektiertem Licht, *k<sup>d</sup>* Reflexionskoeffizient für diffuse Beleuchtung, *I<sup>L</sup>* Intensität der betrachteten Lichtquelle und < *L*, *N* > Skalarprodukt zwischen Flächennormale und Winkel zur Lichtquelle
- Die diffuse Reflexion nimmt mit dem Cosinus des Winkels des Auftreffens des Licht auf das Objekt ab

#### **Glanzreflexion**

- Die spekulare oder Glanzreflexion folgt einem ähnlichen Gesetz
- Ein perfekter Spiegel reflektiert mit Einfallswinkel = Ausfallswinkel
- Die meisten Flächen sind keine perfekten Spiegel
- Reflexion am stärksten bei Einfallswinkel = Ausfallswinkel, aber die Intensität läuft danach nicht gleich auf 0 zurück, sondern sinkt langsam

$$
I_s = k_s I_L < R, N >^n
$$

- mit *I<sup>s</sup>* als reflektiertem Licht, *k<sup>s</sup>* Reflexionskoeffizient für spekulare Beleuchtung, *I<sup>L</sup>* Intensität der betrachteten Lichtquelle und < *R*, *N* > Skalarprodukt zwischen Flächennormale und Reflexionswinkel
- Hierbei ergibt ein kleiner Wert für *n* einen weichen Lichtabfall, ein großer Wert scharfe Glanzpunkte

#### **Beleuchtungsmodel von Phong**

• Das Beleuchtungsmodel von Phong setzt sich damit aus diesen drei Komponenten zusammen

$$
I = I_a + I_d + I_s
$$

$$
I = k_a I_{al} + k_d I_L < L, N > + k_s I_L < R, N >^n
$$

- Vereinfachende Darstellung mit Grauwerten statt Farbwerten
- Einfache Erweiterung: Arbeit in drei Kanälen (R, G, B)

#### **Phong: Winkel**

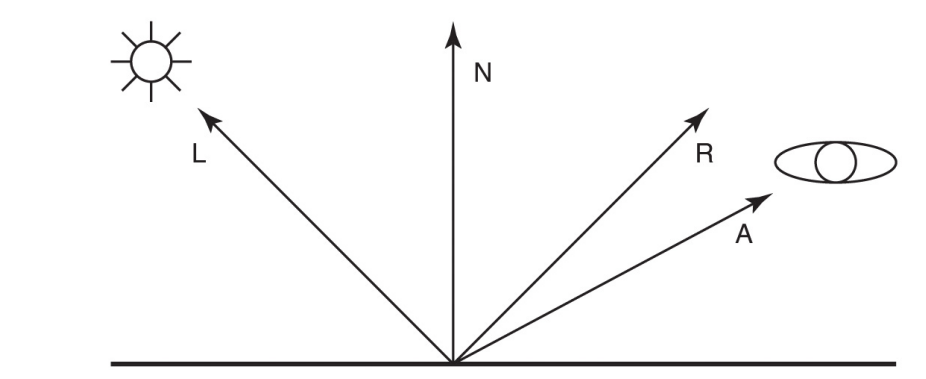

Abbildung 8.12: Vektoren zur Berechnung des Beleuchtungsmodells nach Phong: L zeigt zur Lichtquelle, N ist die Flächennormale, R der reflektierte Lichtstrahl und A zeigt zum Auge.

#### **2.6 Texturen und Verdeckung**

#### **Texturen**

- Weiterer mit den Beleuchtungsmodellen gemeinsam nutzbarer Teil
- Texturen sind Bitmaps, die bestimmte Eigenschaften der Objektoberfläche verändern
- Im einfachsten Fall beschreibt die Map die diffuse Reflexionsfarbe an der jeweiligen Stelle (diffuse map)
- Texturen können auch andere Aspekte beschreiben;
	- **–** die Transparenz eine Objektes (transparency map)
	- **–** Abweichung der Geometrie der Objekte (height map)
	- **–** Veränderung der Flächennormalen (normal map)

#### **Verdeckungsberechnung**

- Berechnung der gegenseitigen Verdeckung
- Einfach wieder Painter's algorithm?
- Schlägt fehl bei sich zirkular überlappenden Elementen

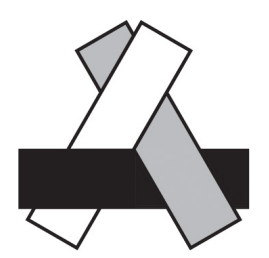

Abbildung 8.13: Drei Polygone, die sich zirkulär gegenseitig überlappen und daher mit dem Painter's Algorithm nicht korrekt dargestellt werden können

#### **Z-Buffer**

- Für jeden einzelnen Bildwert nicht nur Farbwert RGB speichern, sondern auch Tiefeninformation Z
- Z-Buffer initialisiert mit größtmöglicher Entfernung zur Kamera
- Beim Zeichnen eines Polygons wird die aus den Objekteigenschaften und dem Licht berechnete Farbe eingetragen, plus Z-Wert
- Steht hier schon eine kürzere Entfernung wird das Pixel nicht gezeichnet
- Etwas komplexer bei Transparenz
- Kritisch ist die numerische Genauigkeit
- Wegen effizienter Berechnung Rechnen z.B. mit Festkommadarstellung, 16 Bit
- Sind hintere und vordere Schnittebene zu weit voneinander entfernt und liegen Polygone auf gleicher Z-Ebene kann es wg. Rundungsfehlern zu Artefakten kommen

**Video 10.4: The Visibility Problem**

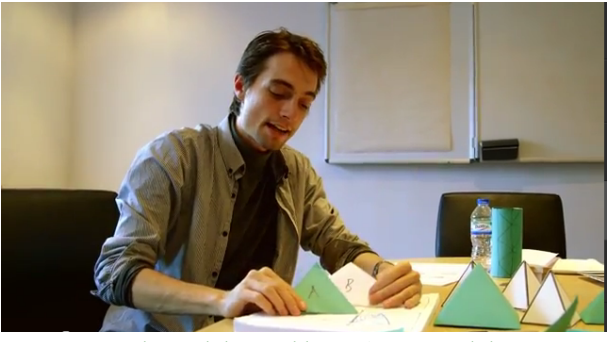

☞ [The Visibility Problem – Computerphile](http://youtu.be/OODzTMcGDD0) 7:58

# **3 Bilderzeugung**

#### **Lokale und Globale Beleuchtungsverfahren**

- Letzter Schritt ist die Rasterisierung
- Beleuchtung unterschieden in Global und Lokal (global bzw. local illumnination)
- Globale Verfahren betrachten die Auswirkungen des Lichts in der ganzen Szene
- Einfacher zu berechnende lokale Verfahren betrachten jedes Polygon und innerhalb des Polygons jedes Pixel
- Abhängig von Flächennormalen, Lichteinfallswinkel, Kameraposition, Umwelteigenschaften

### **3.1 Lokal**

#### **Flat Shading**

- Eine einzige Flächennormale für jedes Polygon
	- **–** Beispielsweise das Kreuzprodukt zweier Kanten
- Mit dieser Flächennormalen sowie den Vektoren zur Kamera und zum Licht sowie der Oberflächenfarbe wird eine einfache Beleuchtungsfunktion berechnet
- Dies kann z.B. das eingeführte Model von Phong sein
- Die ermittelte Farbe gilt für alle Pixel des Polygons
- Pro Polygon muß die Beleuchtungsfunktion nur einmal ausgewertet werden
- Der entstehende Bildeindruck ist entsprechend kantig

#### **Gouraud Shading**

- an allen Eckpunkten des Polygons wird eine Beleuchtungsfunktion ausgewertet, und zwar mit den jeweiligen Flächennormalen
- So ermittelte Farben werden entlang der Kanten linear interpoliert
- Über die Polygonfläche ergibt sich ein Farbverlauf
- Da benachbarte Polygone an den Eckpunkten die gleichen Normalenvektoren haben sind die Übergänge geglättet
- Für jedes Polygon muß die Berechnung aber mehrfach durchgeführt werden
- Dazu kommt die Interpolation der Farbe für jedes Pixel

#### **Phong Shading**

- Hier wird der Normalenvektor über die gesamte Polygonfläche hinweg interpoliert
- Erheblich höherer Rechenaufwand durch die Interpolation von Vektoren
- Wesentlicher Vorteil bei der Darstellung von glänzenden Oberflächen
- Je genauer die Approximation an den Ausgaben eines Glanzlichts ist, desto eher wird ein relativ kleines Glanzlicht auch aufgenommen

#### **Glanzpunkte**

- Glanzpunkte entstehen dort, wo der Einfallswinkel des Lichts gleich dem Ausfallswinkel ist
- Die Kamera sieht genau in die Spiegelung einer Lichtquelle
- Nehmen wir an, dies sei irgendwo in einem Polygon der Fall
- Ferner nehmen wir Phong-Shading an
	- **–** Beim Flat-Shading ist es purer Zufall, wenn ein Glanzpunkt getroffen wird, dann aber strahlt das ganze Polygon
	- **–** Bei Gouraud-Shading erfüllt keine Flächennormale die Bedingung für den Glanzpunkt wenn er innerhalb liegt, er bleibt damit unsichtbar
	- **–** Phong-Shading gibt die größte Chance, Glanzpunkte wiederzugeben, wenn einer der interpolierten Vektoren dem Normalenvektor des tatsächlichen Glanzpunktes nahekommt

#### **Übersicht lokale Shader**

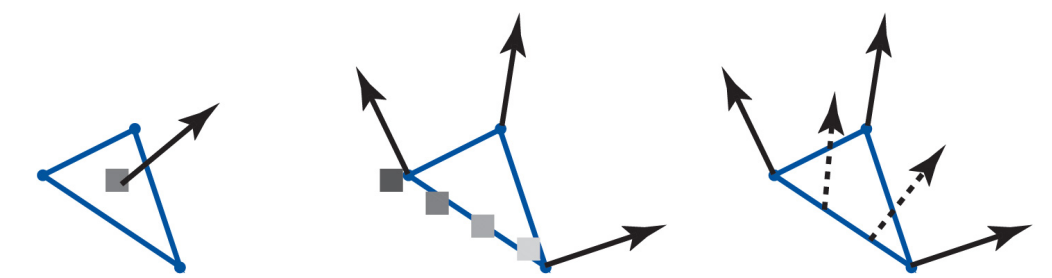

Abbildung 8.14: Funktionsweise des Flat Shading, Gouraud Shading und Phong Shading

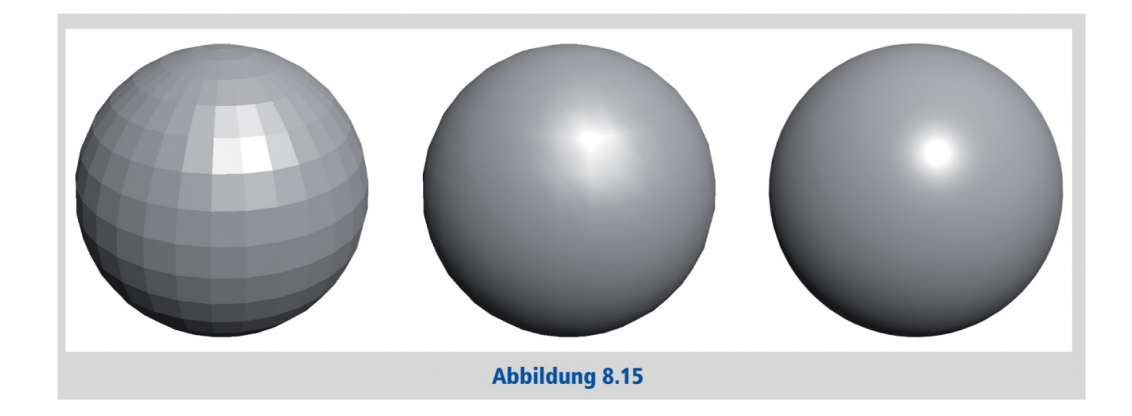

#### **Schatten bei lokalen Shadern**

- Für die bisher beschriebene Modellierung der Lichts brauchen wir für die diffuse Reflexion und die Glanzreflexion den Winkel zur Lichtquelle
- Problem: Auch die Lichtquelle kann analog zu Objekten von anderen Objekten verdeckt werden
- In diesem Fall sollte das Licht nicht modelliert werden
- Lösung: Einsatz des Z-Buffers, wobei dieses mal von der Lichtquelle aus gerechnet wird
	- **–** Alle Objekte werden von der Lichtquelle aus gesehen in einen Z-Buffer geschrieben
	- **–** Nur bei dem Objekt, welches der Lichtquelle am nächsten ist, wird die lokale Beleuchtung (z.B. mit Phong) berechnet

#### **Video 10.5: Lights and Shadows**

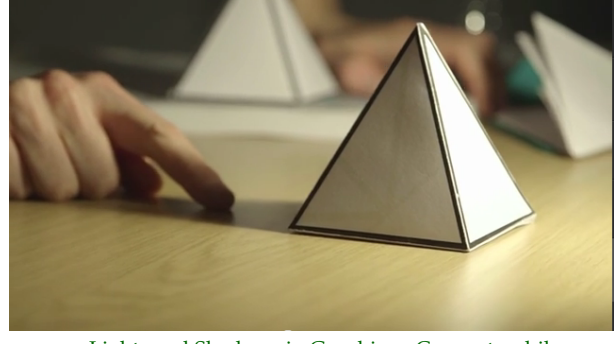

☞ [Lights and Shadows in Graphics – Computerphile](http://youtu.be/LUjXAoP5GG0) 8:49

# **3.2 Global**

#### **Globale Verfahren**

- Bis vor wenigen Jahren waren Globale Verfahren nur offline verwendbar (Hoher Rechenaufwand)
- Realzeitrendering rein lokal
- Durch Optimierung der Algorithmen und durch verbesserte Hardware jetzt auch online machbar
- Wichtig für Computerspiele und Visualisierungen
- Stärkere Immersion durch realistischere Darstellung möglich
- Wie betrachten nur zwei klassische Verfahren
	- **–** Raytracing
	- **–** Radiosity

#### **Raytracing**

- Verfolgung je eines Blickstrahls vom menschlichen Auge durch jedes Bildschirmpixel in die 3D-Szene
- Trifft auf vordersten davon geschnittene Objektoberfläche
- Dort entweder reflektiert, gebrochen oder absorbiert
- Bis zu einer gewissen Reflexionstiefe werden gebrochene/reflektierte Streifen ebenfalls verfolgt
- Beim Rücklauf durch die Rekursion ergibt sich die Pixelfarbe als Summe aller gebrochenen und reflektierten Strahlen sowie ggf. der Oberflächenfarbe am Schnittpunkt
- Die Farbe wird dabei durch Beleuchtungsfunktionen analog zu den lokalen Verfahren berechnet
- Nebenbei leistet Raytracing einen Beitrag zur Elimination von Objekten, die im Bild nicht auftauchen können
- Statt Z-Buffer tauchen nur Objekte auf, die von einem Lichtstrahl getroffen werden, der in der Kamera endet

#### **Beispiel Raytracing**

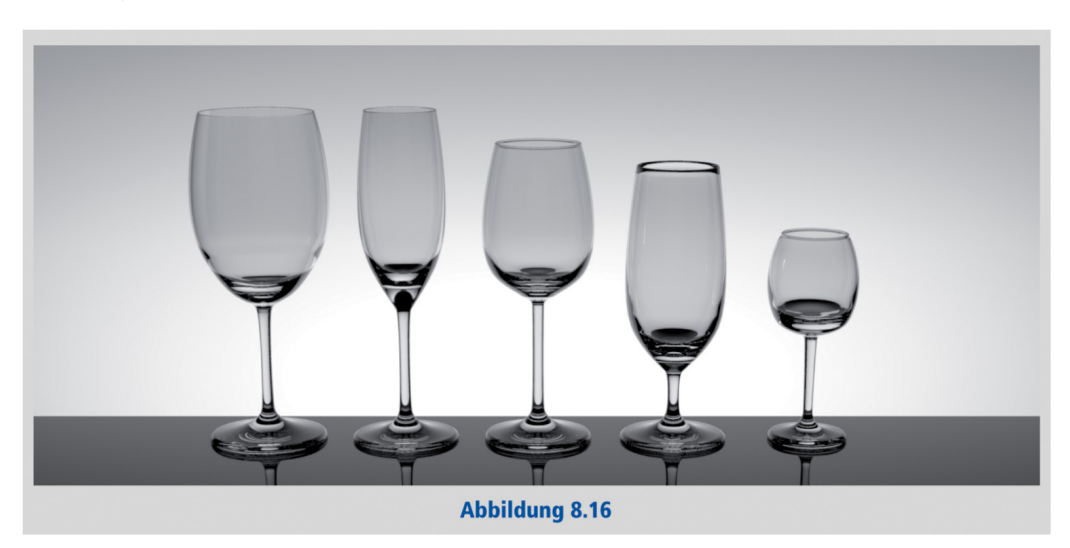

#### **Radiosity**

- In der Natur wird jede Oberfläche nicht nur direkt von einer Lichtquelle beleuchtet, sondern auch durch Lichtanteile, die von anderen Objekten diffus reflektiert wurden und jetzt indirekt auf die Oberfläche einwirken
- Oberflächen werden unterteilt
- Dann wird die direkt einfallende Lichtenergie berechnet
- Daraus und dem diffusen Reflexionskoordinator ergibt sich die abgestrahlte Menge
- Dann wird iterativ berechnet, welcher Anteil der Lichtenergie bei wieder anderen Oberflächen ankommt
- Nahe beieinander liegende Flächen beeinflussen sich stärker als weit entfernt liegende
- Nach vielen Durchläufen stabilisiert sich das Verfahren
- Berechnung aufwendig, quadratisch zur Anzahl der Flächen und iterativ
- Radiosity ist unabhängig von der Kameraposition!

![](_page_21_Picture_1.jpeg)

#### **Kombination**

- Radiosity wird häufig in Kombination mit anderen Verfahren eingesetzt, um den diffusen Charakter des Lichts aufzugreifen
- Verdeckung muß durch andere Verfahren sichergestellt sein (Raytracing, Z-Buffer)
- Da Raytracing Spiegelungen und Brechungen beherrscht, was Radiosity nicht kann, werden beide inzwischen häufiger zusammen benutzt.

### **Radiosity + Raytracing**

![](_page_21_Picture_7.jpeg)

22

# **4 Animation**

#### **Animation**

- Um aus 3D-Szene, Lichtern, Oberflächen und Kamera eine bewegte Darstellung (3D Animation) zu erzeugen muß jegliche Veränderung in der Szene (Bewegung von Objekten, Lichtern, Kameras; Veränderung der Transparenz) als Veränderung in der Zeit beschrieben sein
- Bisher Keyframing eingeführt
- Der zu steuernde Parameter wird zu mindestens zwei Zeitpunkten fixiert, die Bewegung dazwischen wird durch lineare Interpolation oder Kurven bestimmt
- Neben Keyframing andere Methoden, wie physikalische Simulation (mit Aufgabe von detaillierter Kontrolle)
- Partikelsysteme, z.B. für Wolken, Vogelschwärme
- Mit der inversen Kinematik wird die Bewegung komplexer Apparate aus der Bewegung weniger Kontrollpunkte abgeleitet (Skelettanimation)
- Bei Animationsfilmen häufig auch: Motion-Capture

#### **Video 10.6: Partikelsysteme**

![](_page_22_Picture_10.jpeg)

1:30

**Video 10.7: Artificial Life**

![](_page_22_Picture_13.jpeg)

☞ [Panspermia \(1990\)](https://archive.org/details/sims_panspermia_1990) 2:08

#### **Video 10.8: Material Point Method**

![](_page_23_Picture_1.jpeg)

☞ [Disney's Frozen - An MPM For Snow Simulation](https://www.youtube.com/watch?v=9H1gRQ6S7gg) 3:55

#### **Hintergrund**

- Material Point Methods (MPM) sind eine Erweiterung von Particle-in-cell-Methoden (PIC)
- Grundidee: Überlagerungen einer ortsfixen Modellierung grundlegender Eigenschaften des zu modellierenden Objektes und einer mit den Partikeln fließenden Modellierung
- Letztlich basierend auf den Ideen der Finite Element Method
- Hier wird ein zu modellierendes Gesamtsystem in kleinere Systeme zerlegt, die für sich modelliert werden
- Statt eines großen Differentialgleichungssystem Approximation durch kleine, lokale Gleichungssysteme

# **5 Codierung**

#### **Dateiformate**

- Viele, oft herstellerspezifische Dateiformate für 3D-Daten
- Offene Standards z.B.:
	- **–** Virtual Reality Modeling Language (VRML)
	- **–** X3D, offizielles Nachfolgeformat
		- ∗ XML-Syntax
		- ∗ VRML-Syntax
- Nicht betrachtet: komplexe Beschreibungen in Form einer Programmierschnittstelle
	- **–** DirectX
	- **–** OpenGL
		- ∗ OpenGL embedded
		- ∗ WebGL
	- **–** Enthalten alle grundlegenden Funktionen der Rendering-Pipeline

#### **5.1 X3D**

#### **X3D**

- Verschiedene Formate definiert
	- **–** XML, VRML, Binär
- Anwendungsmöglichkeiten
	- **–** Bereitstellung von 3D-Szenen im Web
	- **–** Austauschformat
- Rendering abhängig von der verwendeten Software
- Enthält
	- **–** Geometrische Beschreibung einer 3D-Szene
	- **–** Oberflächenbeschreibungen
	- **–** Kamerapositionen (Viewpoints)
	- **–** Lichtquellen

#### **Grundlagen**

- Definierte Profile, die jeweils die unterstützten Features beschreiben
- Verbreitung eingeschränkt, aber Konzepte gut verständlich
- Rendering im Browser mit WebGL und JavaScript (ohne Plugin) prinzipiell möglich

```
<?xml version="1.0" encoding="UTF-8"?>
<!DOCTYPE X3D>
<X3D profile='Immersive'>
<head/>
<Scene>
  <!-- Beschreibung der Szene -->
</Scene>
</X3D>
```
#### **Geometrische Primitive**

- Quader, Zylinder, Kugel, Polygonnetze
- Jedes Element besitzt Oberflächenbeschreibung
- Gruppiert in Shape-Elementen

```
<shape>
  <appearance>
    <material diffuseColor='0,0,1'></material>
  </appearance>
 <box></box>
</shape>
```
#### **Viewpoints**

• Standardeinstellung: von (0,0,1) entlang negativer z-Achse

```
<Viewpoint position="-2,2.5,4"
  orientation="3,2,0,-0.7">
</Viewpoint>
```
- Position klar
- Orientation: Rotationsachse und Winkel
	- **–** Achse (3,2,0)
	- **–** Winkel -0.7 Radian

```
Beispiel
```
![](_page_24_Picture_23.jpeg)

Abbildung 8.20: Blauer Würfel mit veränderter Kameraposition

#### ☞ [Demonstrationen: X3D](http://mi.kriwi.de/mi/demo_x3d/)

#### **Gruppen, Szenegraph**

- Objekte können in Gruppen zusammengefaßt und gemeinsam transformiert werden
- Bezeichner mittels DEF festgelegt
	- **–** Wiederverwendung
	- **–** Animation

```
<Transform DEF="t1" translation="0.75 0 0">
  <!-- Hier alle Objekte der Gruppe -->
</Transform>
```
#### **Lichter**

- Eigentlich dürften wir ohne Lichtquelle nichts sehen
- X3D erzeugt, wenn nichts anderes spezifiziert ist, ein Headlight
	- **–** Gerichtetes Licht parallel zur Kameraachse
	- **–** Schlagschattenfrei
- Lichtquellen enthalten Informationen wie
	- **–** Position, Farbe, Richtung, Helligkeit, Winkel
- Lichtquellen können in Gruppen auftauchen und mit diesen transformiert/animiert werden

```
<NavigationInfo headlight='false'>
<directionalLight
  direction="3,-2,-1" intensity='1.0'>
</directionalLight>
<Spotlight location="3,-2,-1"
  direction="0 0 1" beamWidth='0.8'>
</Spotlight>
```
#### **Animation: Ablauf**

![](_page_25_Figure_16.jpeg)

#### **Animation: Grundlagen**

- Treibendes Element ist eine Uhr, der sogenannte TimeSensor
- Beschreibt Keyframes auf einem Intervall von 0.0 bis 1.0
- Liefert ein Signal, das im Verlauf des angegebenen Intervalls von 0.0 auf 1.0 steigt und dann wieder bei 0.0 anfängt
- Dieses Signal steuert den Interpolator
- Es gibt verschiedene, z.B. für Positionen
- Angegeben sind jeweils timestamp und Position

```
<TimeSensor DEF="ts1" cycleinterval="2" loop="true">
</TimeSensor>
<PositionInterpolator DEF="pi1"
key="0,0.5,1" keyValue="0.5 0 0, -1 0 0, 0.5 0 0">
</PositionInterpolator>
```
#### **Animation: Verarbeitungskette**

- Die angegebenen Positionswerte können eine Transformation verändern
- Eine Animation ist eine Kette aus TimeSensor, Interpolator und Transformation
- Alle Objekte werden über ihren Identifikator (DEF) angesprochen
- Interaktivität durch Sensoren, die auf Mausinteraktion reagieren
- Möglichkeit, Skripte zu definieren

```
<ROUTE fromField="fraction_changed" fromNode="ts1"
toField="set_fraction" toNode="pi1">
</ROUTE>
<ROUTE fromField="value_changed" fromNode="pi1"
toField="translation" toNode="t1">
</ROUTE>
```
### **5.2 Demo**

#### **Demoszene**

- Versuch, eindrucksvolle grafische und musikalische Effekte mit minimalen Mitteln zu erzeugen
- Ursprünglich erzwungen durch die Beschränkungen der Hardware (C64, Amiga)
- Beispiele für Methoden
	- **–** Executable: komprimiert mit eingebauter Dekompression (wie UPX), Dekompresser selber klein
	- **–** Ton: Synthesizer + MIDI-Dateien
	- **–** Video: Ausnutzen von Systemfähigkeiten plus algorithmischer Codierung der Inhalte
		- ∗ OpenGL, Direct X API inklusive z.B. Pixelshadern
		- ∗ Algorithmische oder vektorisierte "Wireframes"
		- ∗ Prozedurale Texturen (z.B. (fraktales) Rauschen auf Flächen, zelluläre Automaten, genetische Algorithmen)
- Nur Anwendbar auf algorithmisch erstelle Inhalte
	- **–** Aber Grundprinzipien sind Gegenstand von Forschungen für die Kompression natürlicher Videos (z.B. genetische Algorithmen für die Rekonstruktion von Frames)

#### **Video 10.9: fr-041: debris**

![](_page_26_Picture_21.jpeg)

☞ [Vimeo](https://vimeo.com/736936) ☞ [farbrausch](http://www.farb-rausch.de/prod&which=2.py) 177kB, 2007

# **6 Erstellung**

#### **Synthese und Abtastung**

- Die bisher besprochene Rendering-Pipeline wird auf bereits definierte Objekte angewandt
- Die Frage ist dann, wie diese Objekte und die Szene, in denen sie auftauchen, in eine digitale Repräsentation umgesetzt werden
- Wie auch bei anderen Medientypen besprochen gibt es zwei grundlegende Vorgehensweisen:
	- **–** Synthese
	- **–** Abtastung
- Wir werden kurz die Möglichkeiten zur Synthese von 3D-Szenen erörtern und dann eine Beispiel für die Abtastung sehen

### **6.1 Synthese**

#### **Grundlagen**

- In der Regel mehrere Schritte
	- **–** Storyboard/Skizzen
	- **–** Erstellung von Modellen bzw. Auswahl aus Datenbanken
		- ∗ Materialien und Oberfläche der Objekte
	- **–** Ausleuchtung der Szene
		- ∗ Prinzipien aus Film und Photo
		- ∗ Ausnutzen der Möglichkeiten digitaler Modellierung
	- **–** Position der Kamera
	- **–** Animation
	- **–** Rendering

#### **Werkzeuge: Grundlagen**

- Breites Spektrum
	- **–** Texteditor
	- **–** Blender
	- **–** 3D-Studio Max, Maya, Cinema4D
- Gerade bei kommerziellen Werkzeugen häufig Trennung von Modellierung/Inszenierung und Rendering
	- **–** Komplette Szene exportiert
	- **–** Eigene Rendering-Software

#### **Werkzeuge: Animation, Texturen**

- Animation
	- **–** Interaktive Definition von Keyframes mit Maus & Tastatur
	- **–** Tracking von Menschen
- Texturen
	- **–** Mit Bildbearbeitungsprogrammen
		- ∗ PhotoShop, Gimp
	- **–** Prozedurale Generierung

#### **Reflexionen, Brechungen, Texturen**

![](_page_28_Picture_1.jpeg)

### **6.2 Abtastung**

#### **Abtastung**

- Bisher haben wir vor allem Fälle betrachtet, bei denen das gesamte Signal entweder abgetastet oder synthetisiert wird
- Mischformen sind aber möglich
	- **–** Mischung von Computergenerierten Inhalten mit Live-Aufnahmen, wie im Bereich Video gesehen
- Im Bereich der 3D-Graphik spielt eine weitere Unterscheidung eine Rolle:
	- **–** Vollständige Abtastung von sowohl Tiefeninformation als auch Bildinhalten (über Texturen)
	- **–** Abtastung von Tiefeninformation und Überlagerung mit synthetisierten Texturen
		- ∗ Beispiel Augmented Reality
- Im folgenden ein Beispiel für Abtastung von sowohl Tiefeninformation als auch Oberflächeneigenschaften

#### **Video 10.10: Thorskan Demo**

![](_page_28_Picture_13.jpeg)

2:19

#### **Video 10.10: Thorskan Setup**

![](_page_29_Picture_0.jpeg)

# **7 Bildnachweis**

Alle Abbildungen, wenn nicht anders angegeben, aus: Malaka, Rainer; Butz, Andreas; Hussmann, Heinrich: *Medieninformatik – Eine Einführung*. ISBN 978-3-8273- 7353-3, München: Pearson Studium, 2009.